## *МЕЛІТОПОЛЬСЬКИЙ ДЕРЖАВНИЙ ПЕДАГОГІЧНИЙ УНІВЕРСИТЕТ ІМЕНІ БОГДАНА ХМЕЛЬНИЦЬКОГО*

### *ФАКУЛЬТЕТ ІНФОРМАТИКИ, МАТЕМАТИКИ ТА ЕКОНОМІКИ*

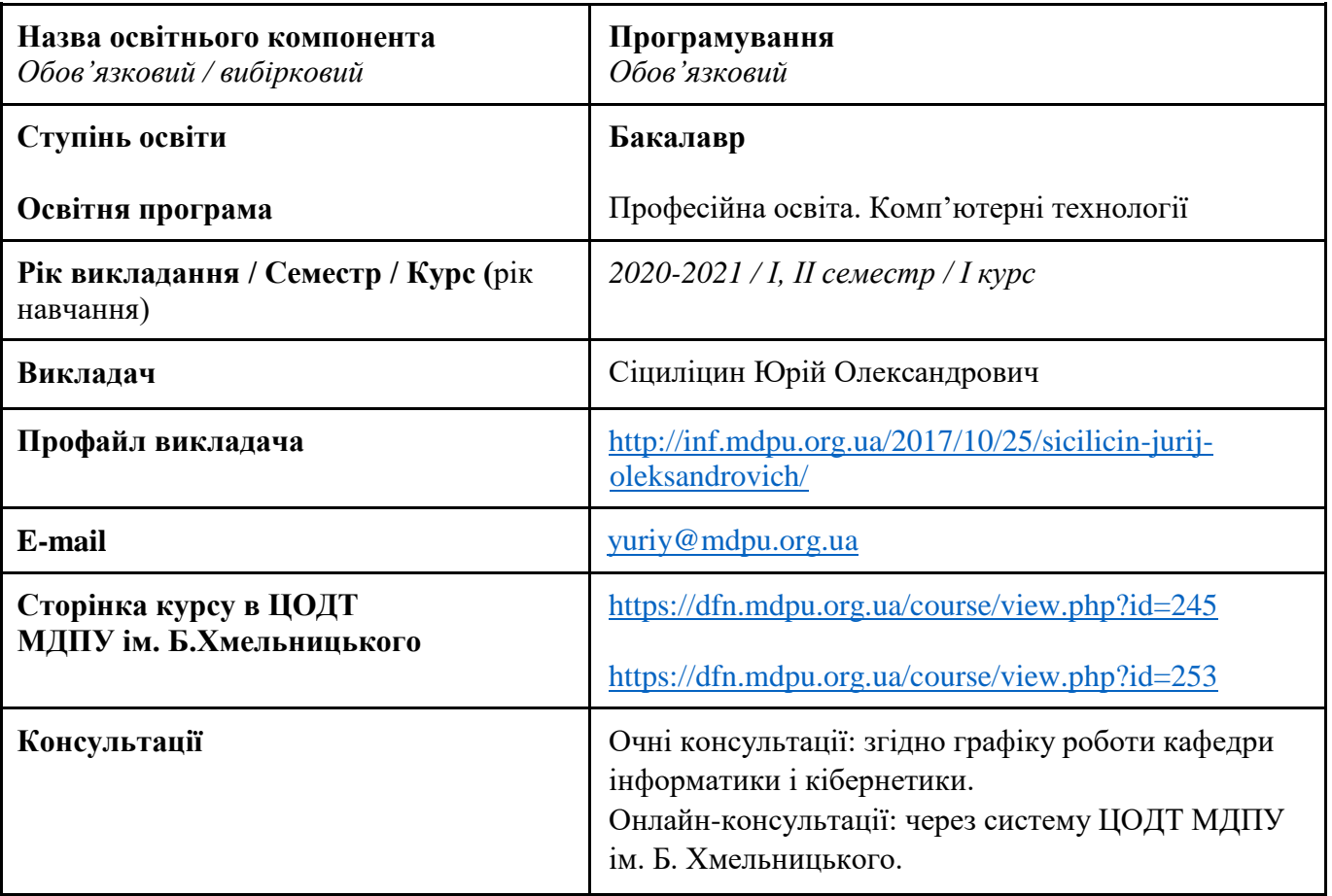

### *Кафедра інформатики і кібернетики*

### *1. АНОТАЦІЯ*

Навчальна дисципліна «Програмування» з циклу нормативних компонентів здобувачів вищої освіти за освітньою програмою «Професійна освіта. Комп'ютерні технології» передбачає формування у здобувачів поглиблених знань, умінь і навичок з основ програмування на мові С++.

Основою вивчення дисципліни є надання здобувачам систематизованих відомостей про основи програмування на мові С++, особливості створення програм, робота з циклами, масивами, рядками, знайомство з користувацькими функціями та процедурами, вивчення основ програмування для Windows.

### *2. МЕТА ТА ЗАВДАННЯ ОСВІТНЬОГО КОМПОНЕНТА*

Основна мета засвоєння курсу полягає навчити студентів розробляти програмне забезпечення з використанням структурного програмування; навчити проектувати завдання мовами С++, налагоджувати написані програми.

Завданнями курсу є:

- вивчення особливостей роботи на мові програмування С++.
- ознайомлення з основними структурами програмування на мові С++.
- ознайомлення з користувацькими функціями та процедурами.
- ознайомлення з візуальним програмуванням на мові С++.

### *3. ПЕРЕЛІК КОМПЕТЕНТНОСТЕЙ, ЯКІ НАБУВАЮТЬСЯ ПІД ЧАС ОПАНУВАННЯ ОСВІТНІМ КОМПОНЕНТОМ*

#### *Загальні компетентності*

К 07. Здатність вчитися і оволодівати сучасними знаннями.

#### *Спеціальні (фахові) компетентності*

К 19. Здатність використовувати відповідне програмне забезпечення для вирішення професійних завдань, відповідно до спеціалізації.

К 28. Здатність до алгоритмічного та логічного мислення, використання формальних мов і моделей алгоритмічних обчислень, проєктування, розроблення та аналізу алгоритмів, оцінювання їх ефективності та складності.

К 29. Здатність розробляти програмне забезпечення із застосуванням сучасних технологій об'єктно-орієнтованого, прикладного та web-програмування з відповідними моделями, методами та алгоритмами обчислень, структурами даних і механізмами управління.

К 31. Здатність розробляти архітектури, модулі та компоненти програмних систем, застосовувати методи, засоби і принципи проєктування та розробки електронних освітніх ресурсів.

### *4. РЕЗУЛЬТАТИ НАВЧАННЯ*

ПР 06. Доносити зрозуміло і недвозначно професійні знання, обґрунтування і висновки до фахівців і широкого загалу державною та іноземною мовами.

ПР 07. Аналізувати та оцінювати ризики, проблеми у професійній діяльності й обирати ефективні шляхи їх вирішення.

ПР 09. Відшуковувати, обробляти, аналізувати та оцінювати інформацію, що стосується професійної діяльності, користуватися спеціалізованим програмним забезпеченням та сучасними засобами зберігання та обробки інформації.

ПР 17. Виконувати розрахунки, що відносяться до сфери професійної діяльності.

ПР 18. Розв'язувати типові спеціалізовані задачі, пов'язані з вибором матеріалів, виконанням необхідних розрахунків, конструюванням, проектуванням технічних об'єктів у предметній галузі (відповідно до спеціалізації).

ПР 19. Уміти обирати і застосовувати необхідне устаткування, інструменти та методи для вирішення типових складних завдань у галузі (відповідно до спеціалізації).

ПР 30. Знати принципи, інструментальні засоби, мови програмування та технології розробки баз даних, мобільних та веб-застосувань, іншого програмного забезпечення.

ПР 31. Уміти вибирати парадигму програмування з позицій ефективності застосування для вирішення задач розробки інформаційних систем та програмних продуктів різного призначення, використовувати методи, технології та інструментальні засоби для проєктування і розробки баз даних, мобільних та веб-застосувань, іншого програмного забезпечення.

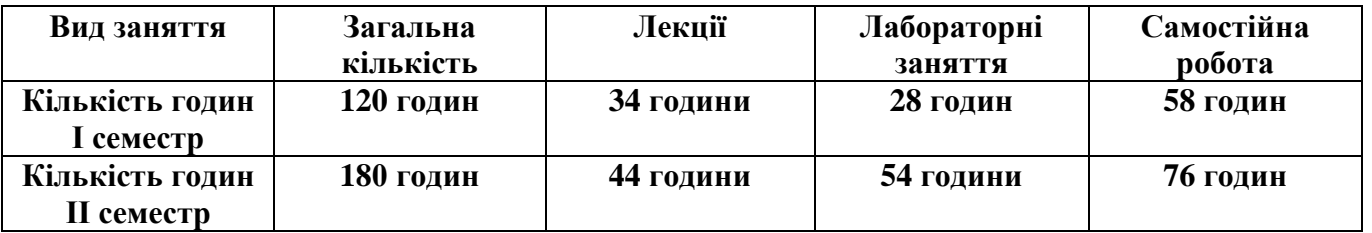

### *5. ОБСЯГ ОСВІТНЬОГО КОМПОНЕНТА*

### *6. ПОЛІТИКА*

Політика навчання через дослідження:

 Курс є складовою освітньо-професійної програми, тому усі його складові розглядаються у контексті відповідності наукових інтересів бакалаврів.

Політика академічної поведінки та етики:

 $\triangleright$  Не пропускати та не запізнюватися на заняття за розкладом;

Вчасно виконувати завдання семінарів та питань самостійної роботи;

Вчасно та самостійно виконувати контрольно-модульні завдання.

 Дотримуватись Положення про академічну доброчесність. Здобувачі освіти мають самостійно виконувати навчальні завдання, завдання поточного та періодичного контролю, самостійні завдання, посилатися на джерела інформації у разі запозичень ідей, тверджень, відомостей; дотримуватись норм законодавства про авторське право.

Політика щодо дедлайнів та перескладання: роботи, які здаються із порушенням термінів без поважних причин, оцінюються на нижчу оцінку. Перескладання модулів відбувається із дозволу деканату за наявності поважних причин (наприклад, лікарняний).

Політика щодо академічної доброчесності: усі письмові роботи перевіряються на наявність плагіату і допускаються до захисту із коректними текстовими запозиченнями не більше 20%. Списування під час контрольних робіт заборонені (в т.ч. із використанням мобільних девайсів). Політика щодо відвідування: Відвідування занять є обов'язковим. За об'єктивних причин (наприклад, хвороба, міжнародне стажування) навчання може відбуватись в он-лайн формі за погодженням із керівником курсу.

### *7. СТРУКТУРА ОСВІТНЬОГО КОМПОНЕНТА*

### *7.1 СТРУКТУРА ОСВІТНЬОГО КОМПОНЕНТА (ЗАГАЛЬНА)*

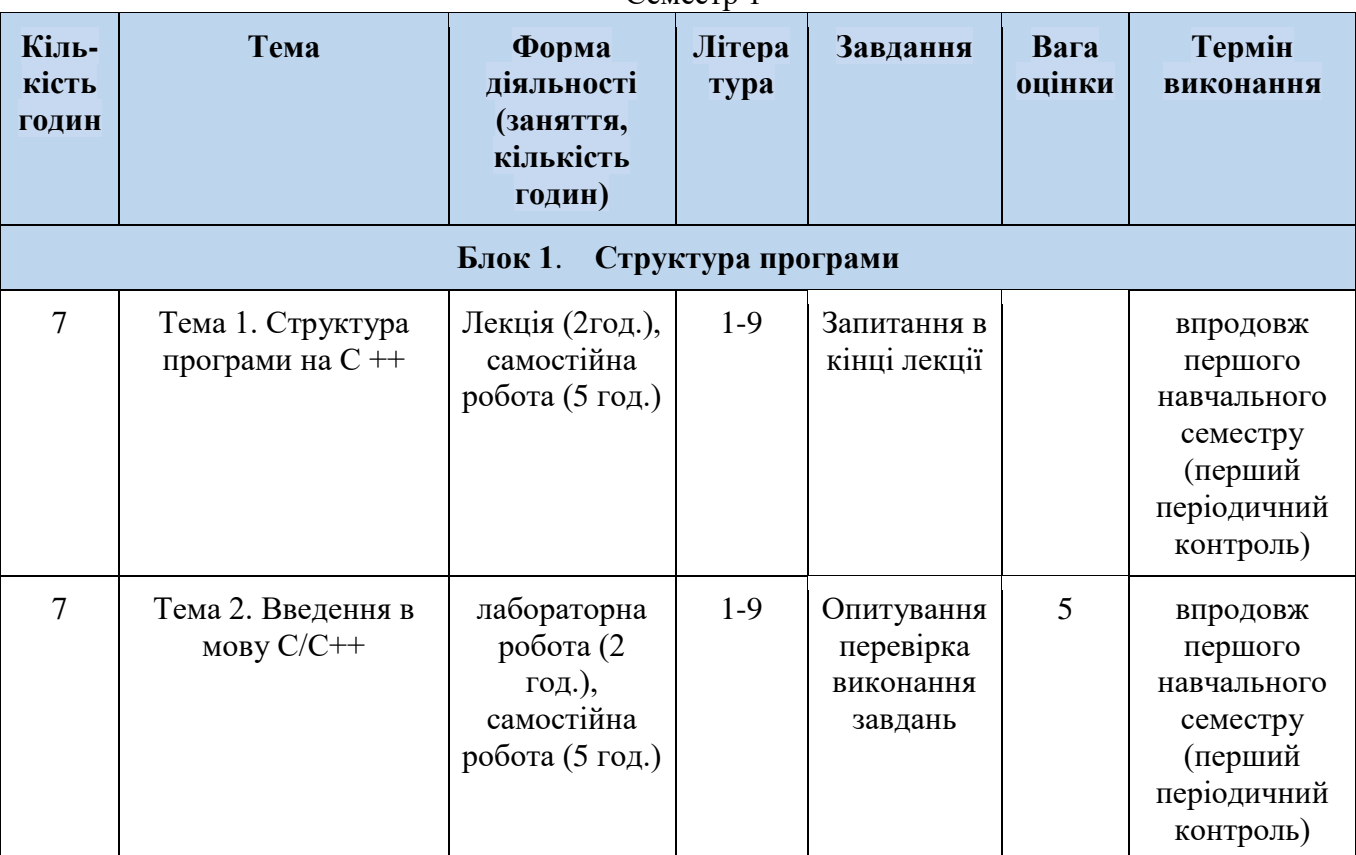

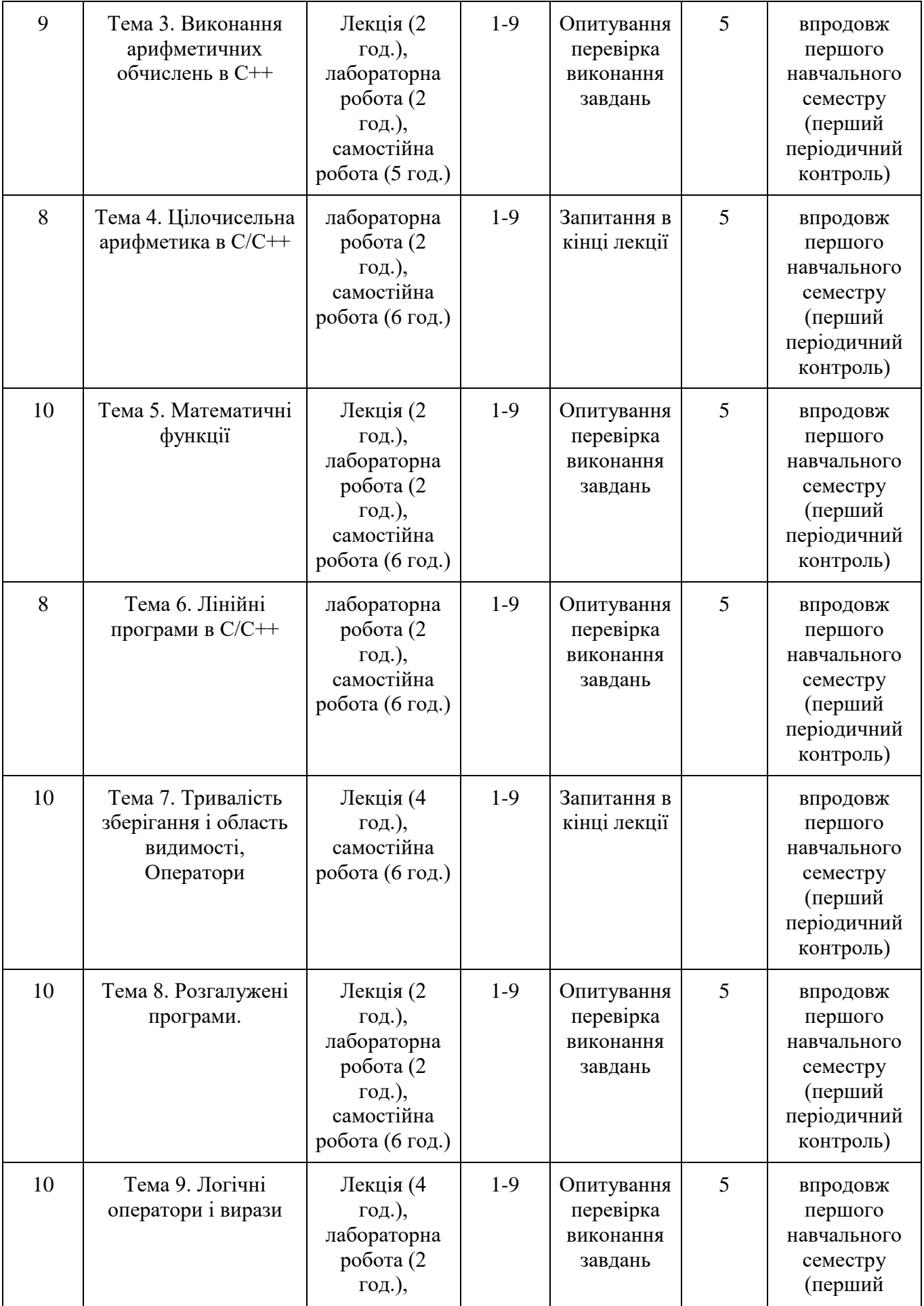

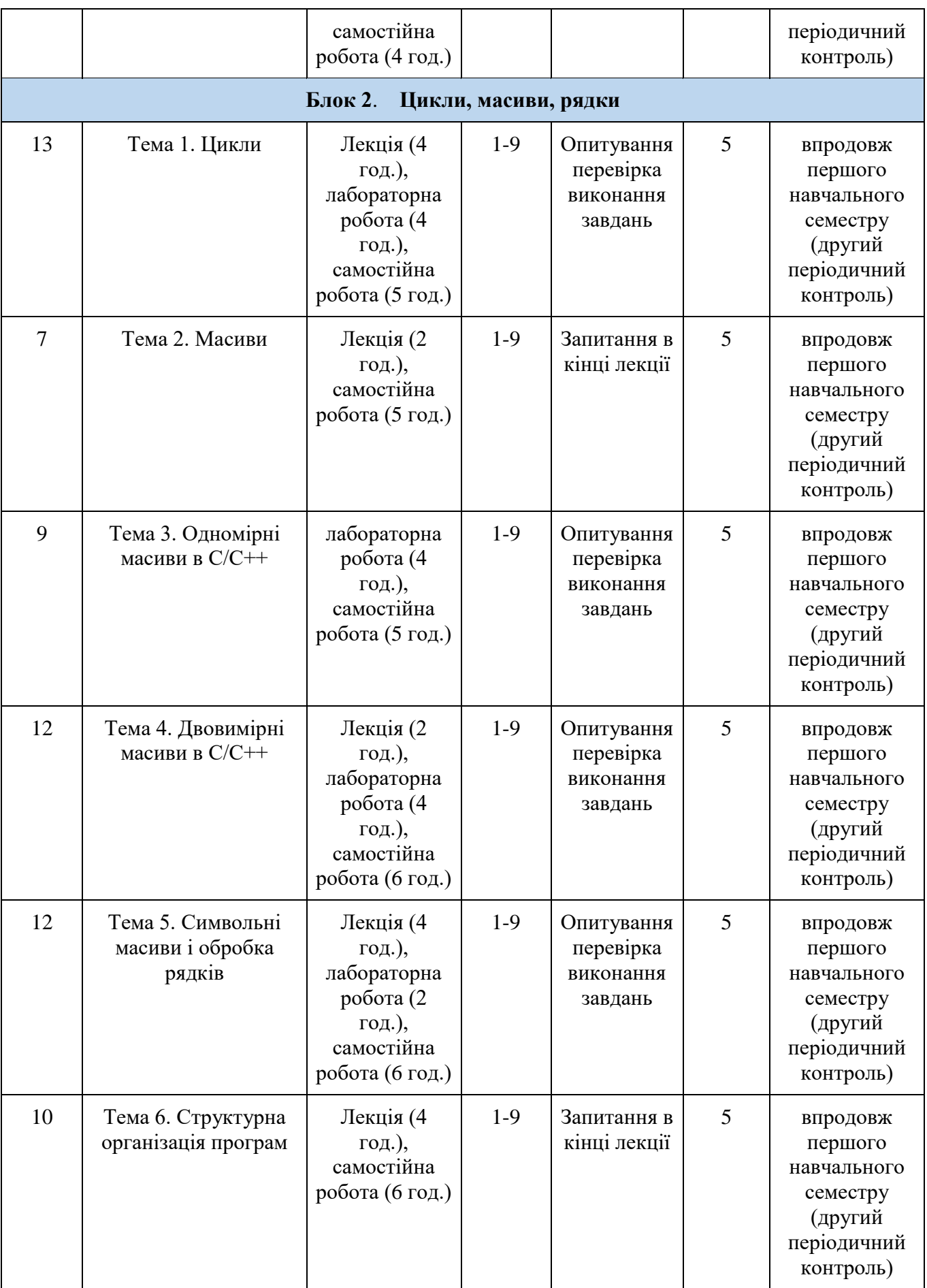

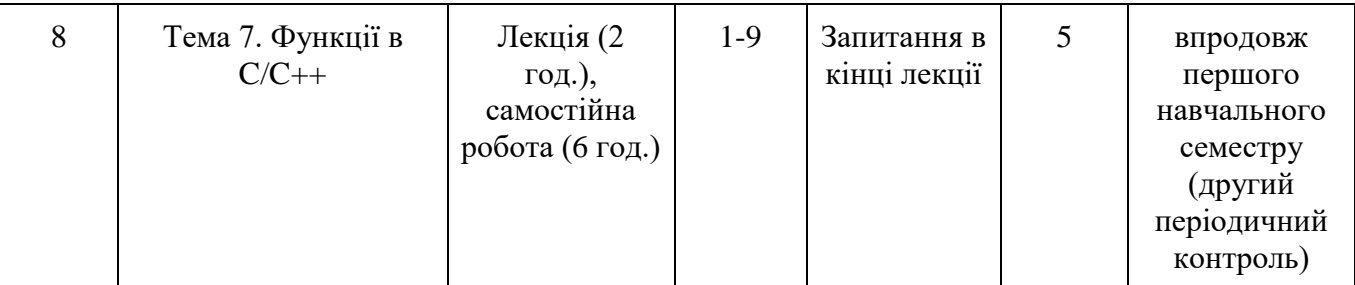

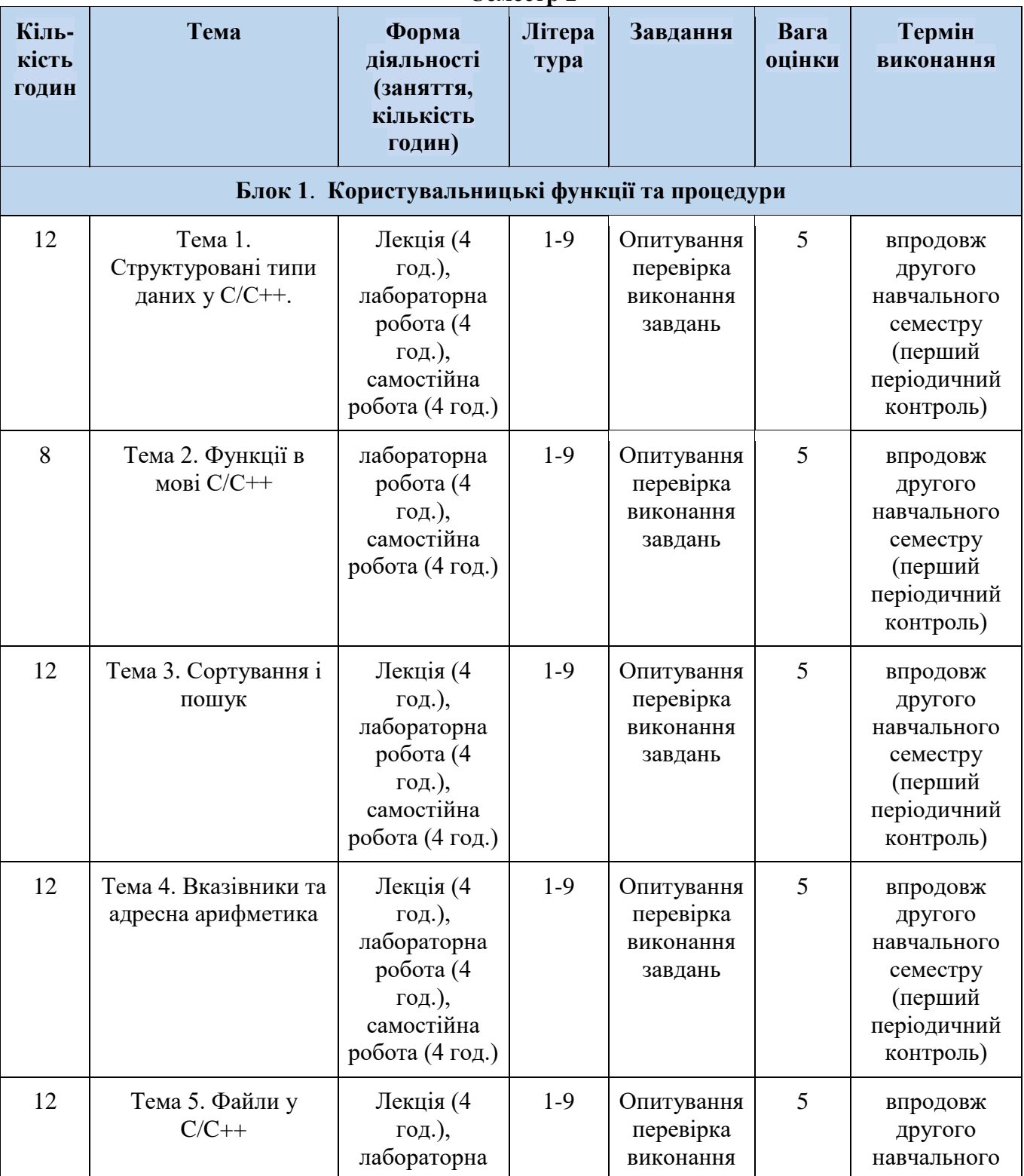

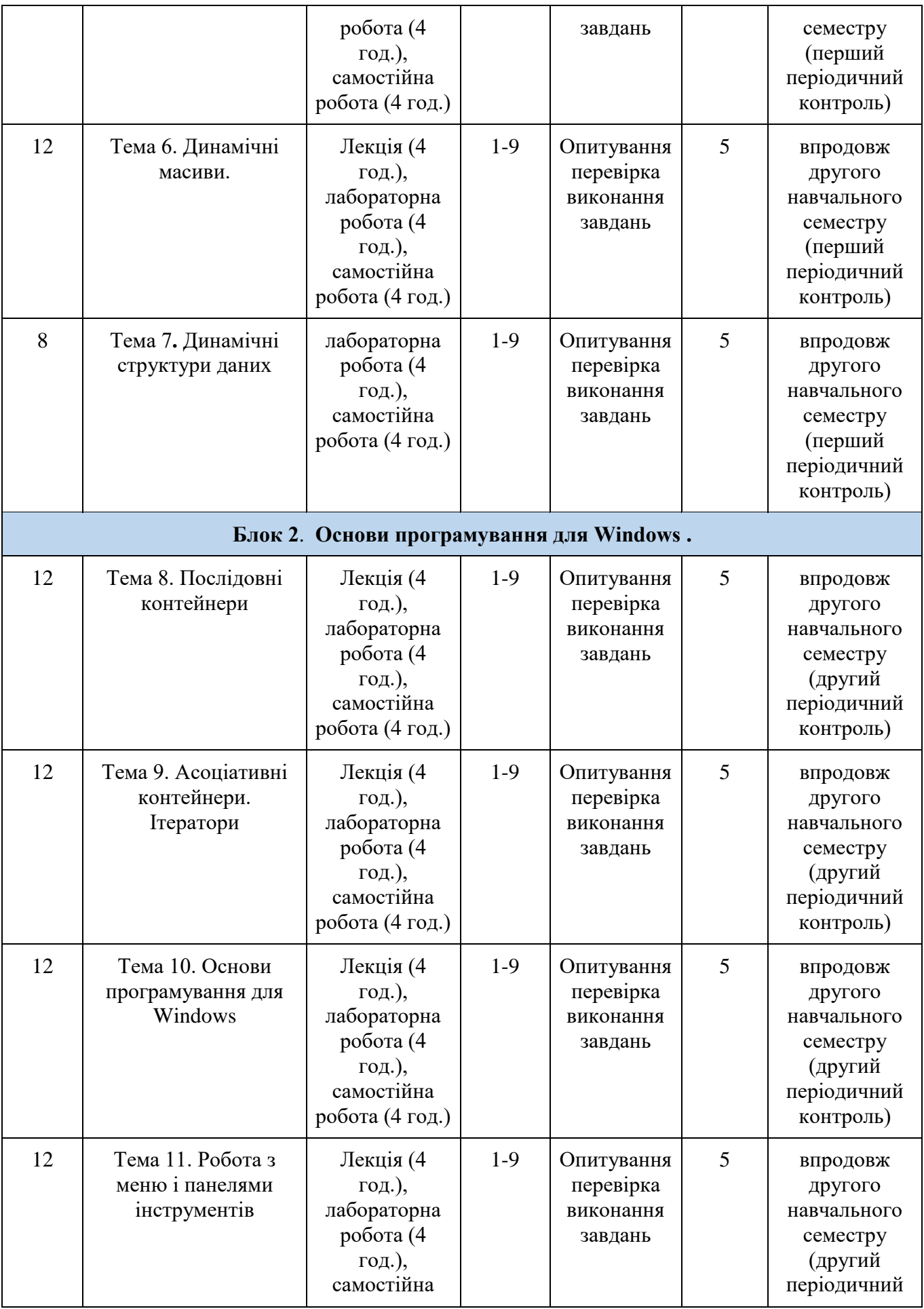

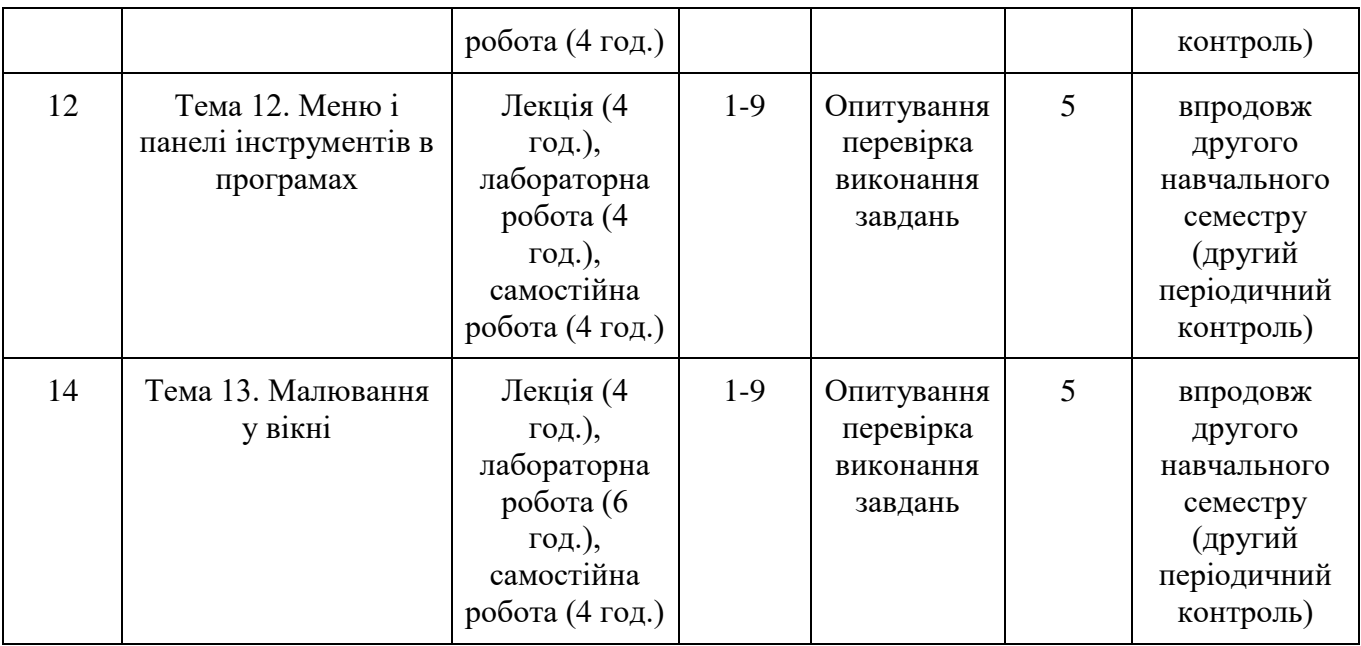

# *7.2. СТРУКТУРА ОСВІТНЬОГО КОМПОНЕНТА (ЛЕКЦІЙНИЙ БЛОК)* **Семестр 1**

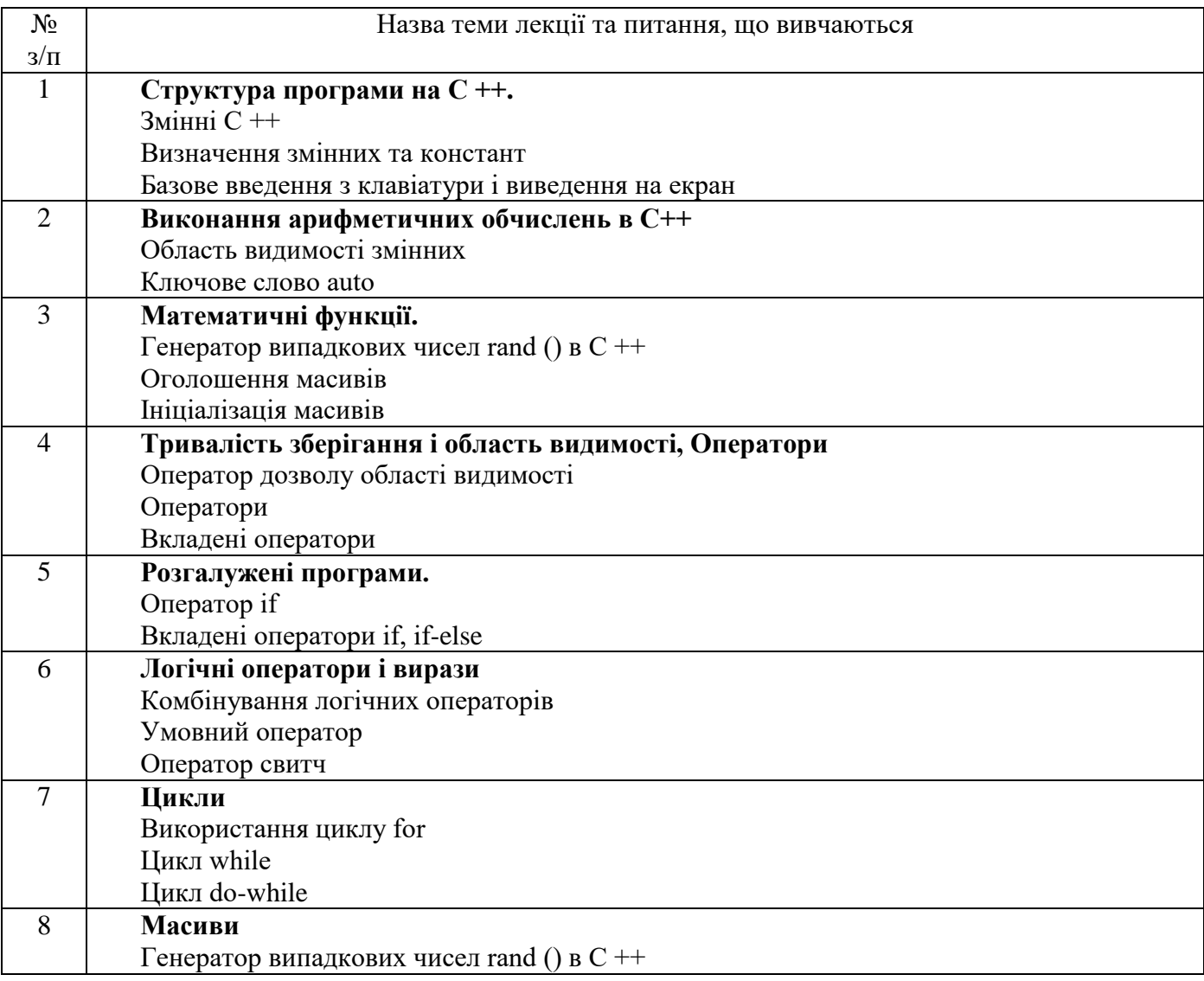

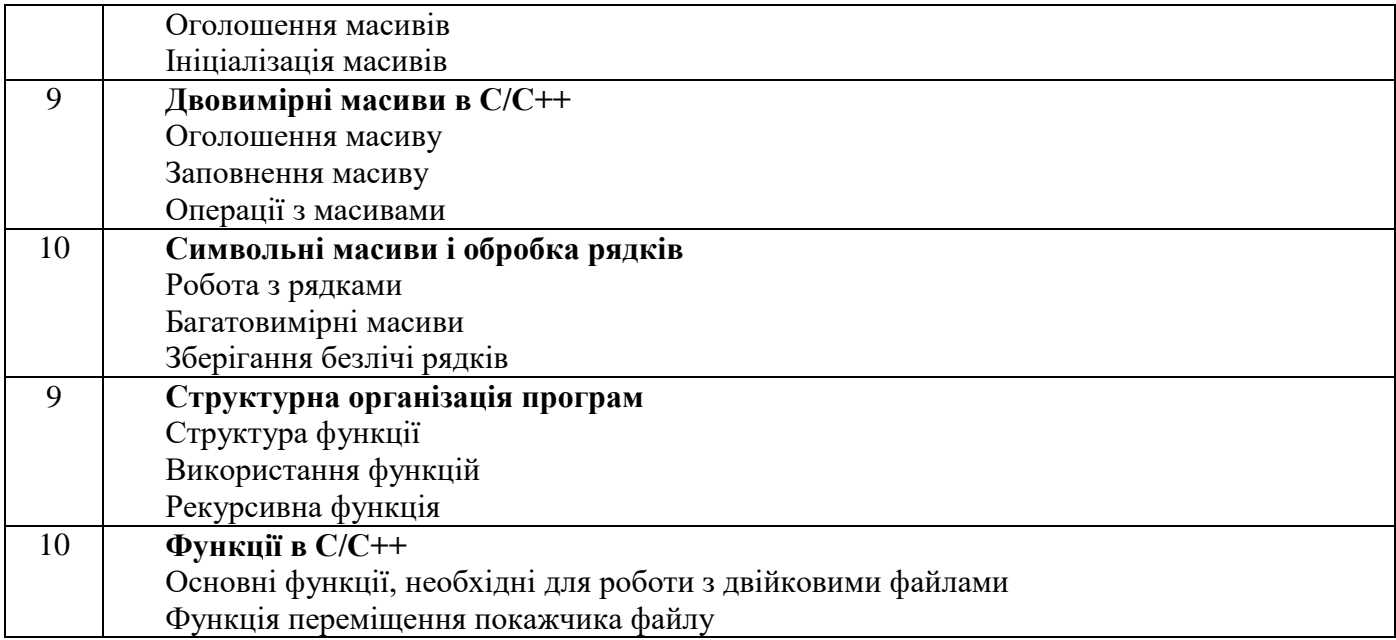

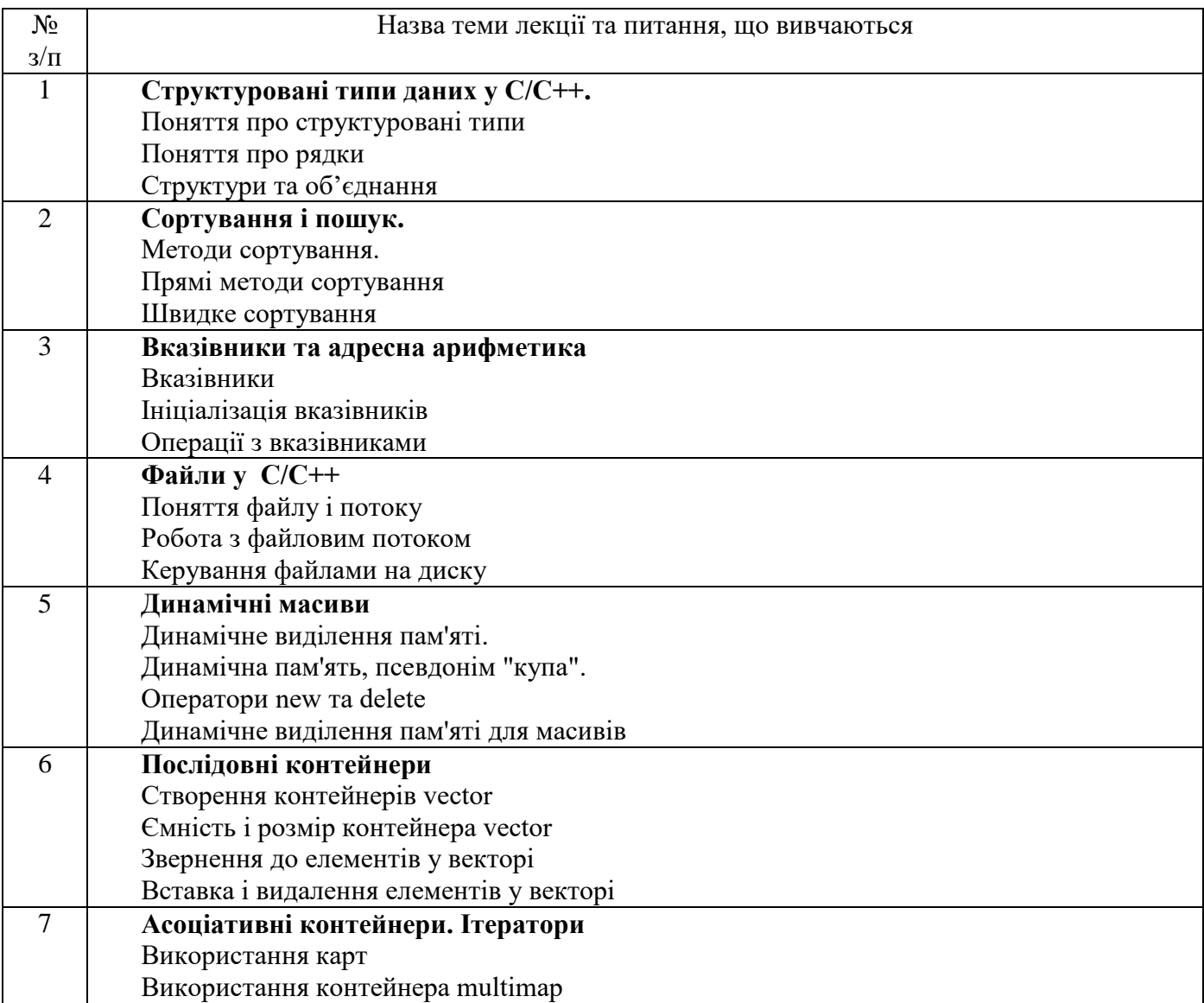

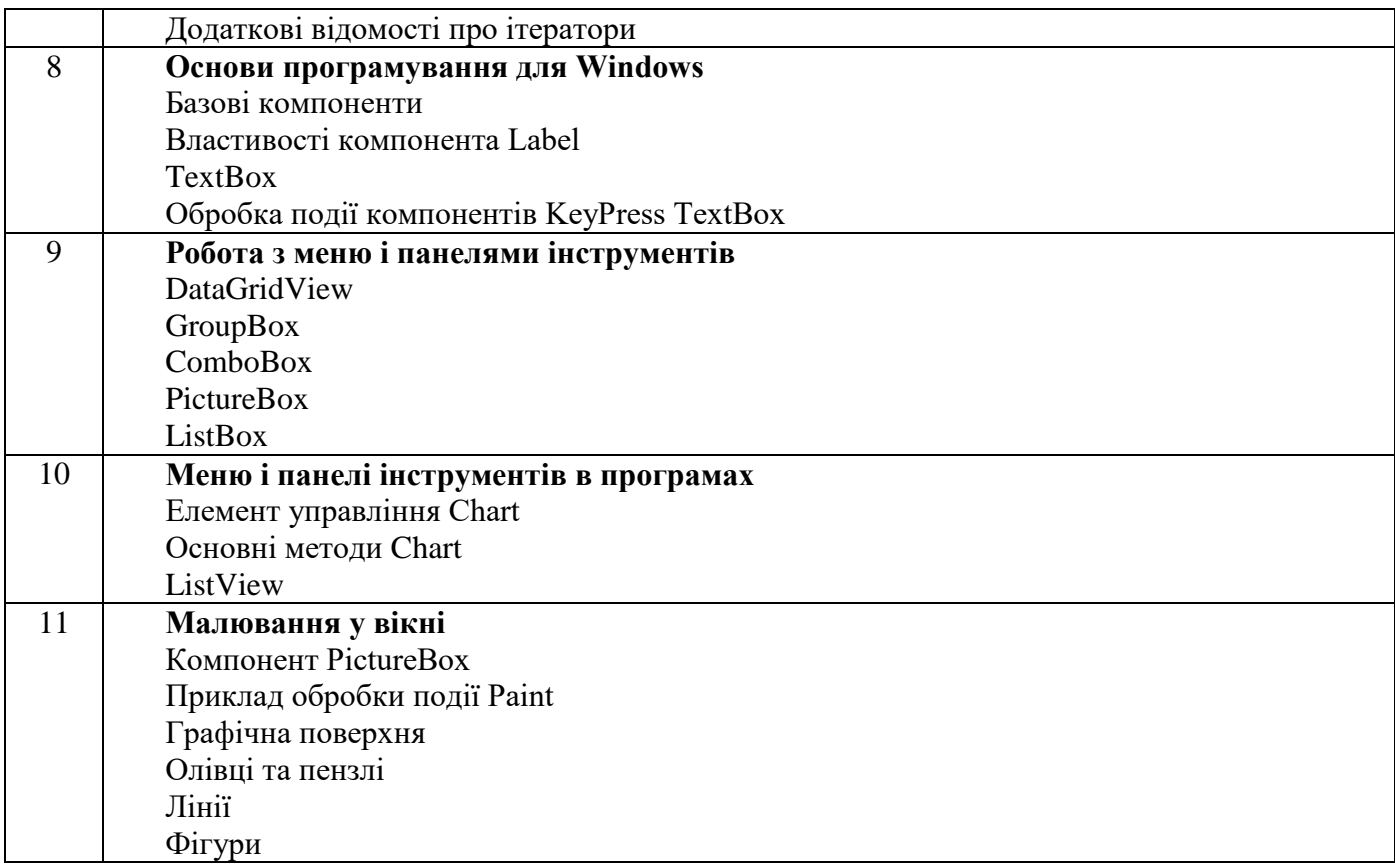

# *7.3. СТРУКТУРА ОСВІТНЬОГО КОМПОНЕНТА (ЛАБОРАТОРНІ ЗАНЯТТЯ)*

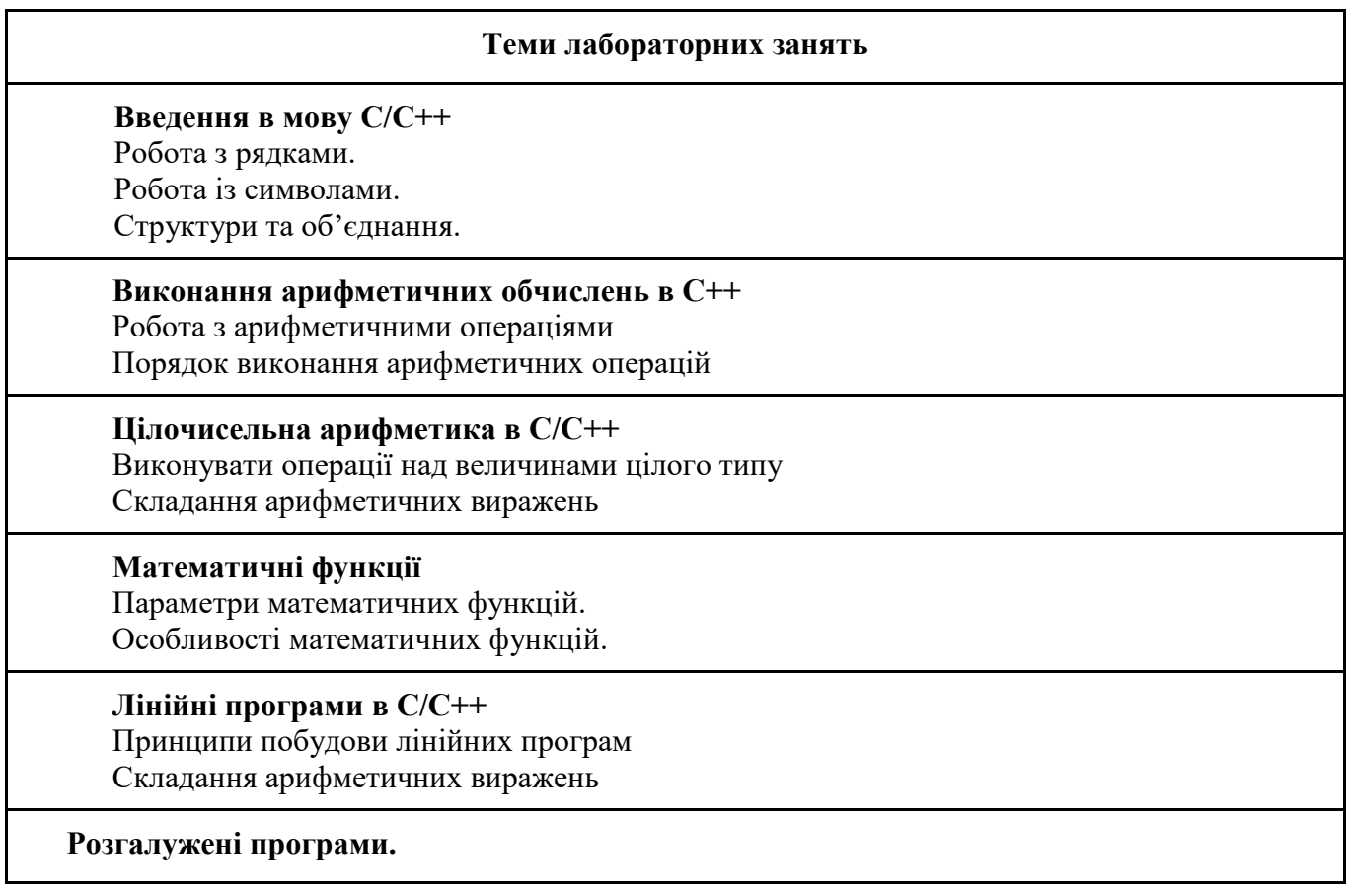

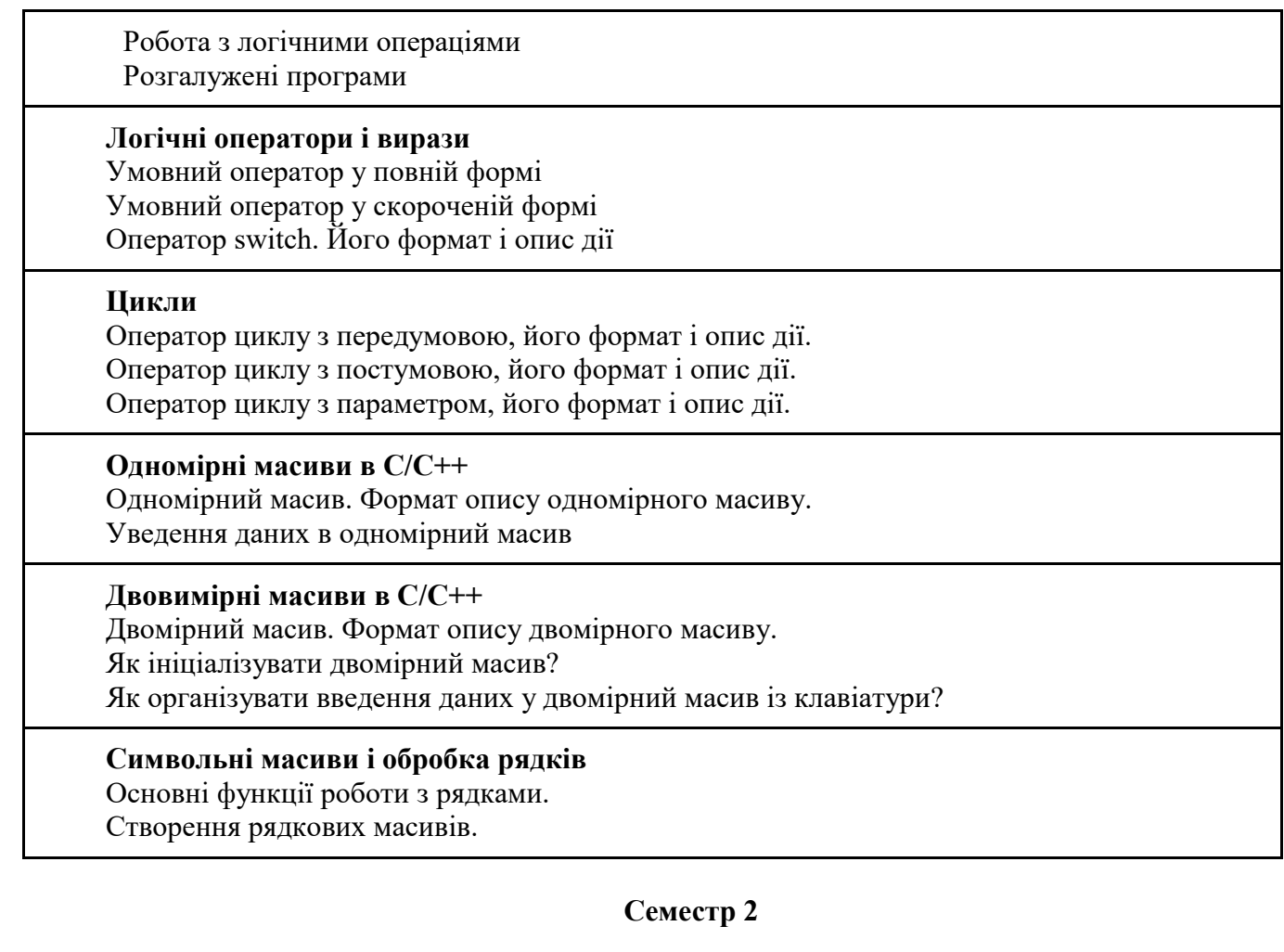

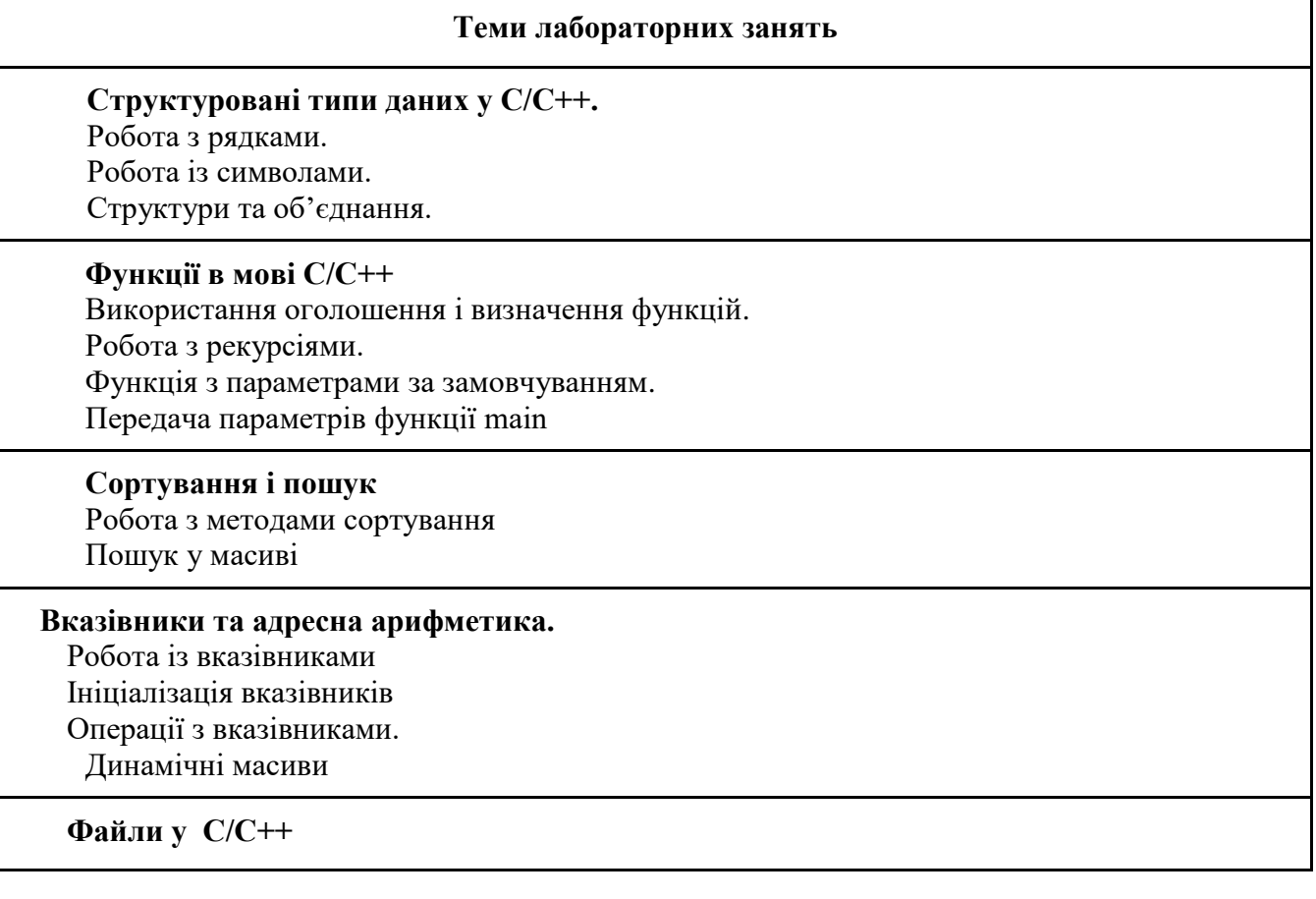

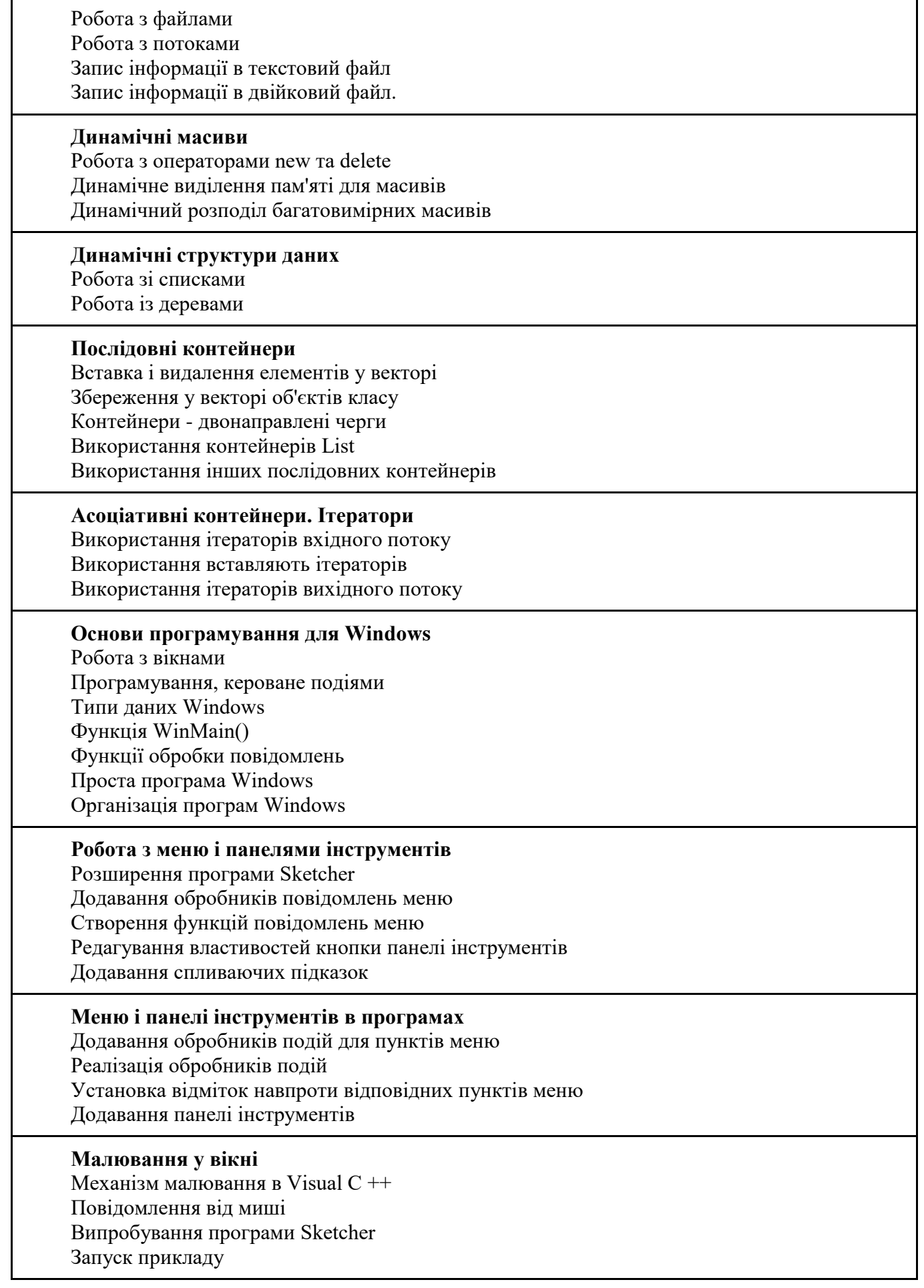

# *7.4 СТРУКТУРА ОСВІТНЬОГО КОМПОНЕНТА (ТЕМИ ДЛЯ САМОСТІЙНОГО ОПРАЦЮВАННЯ)*

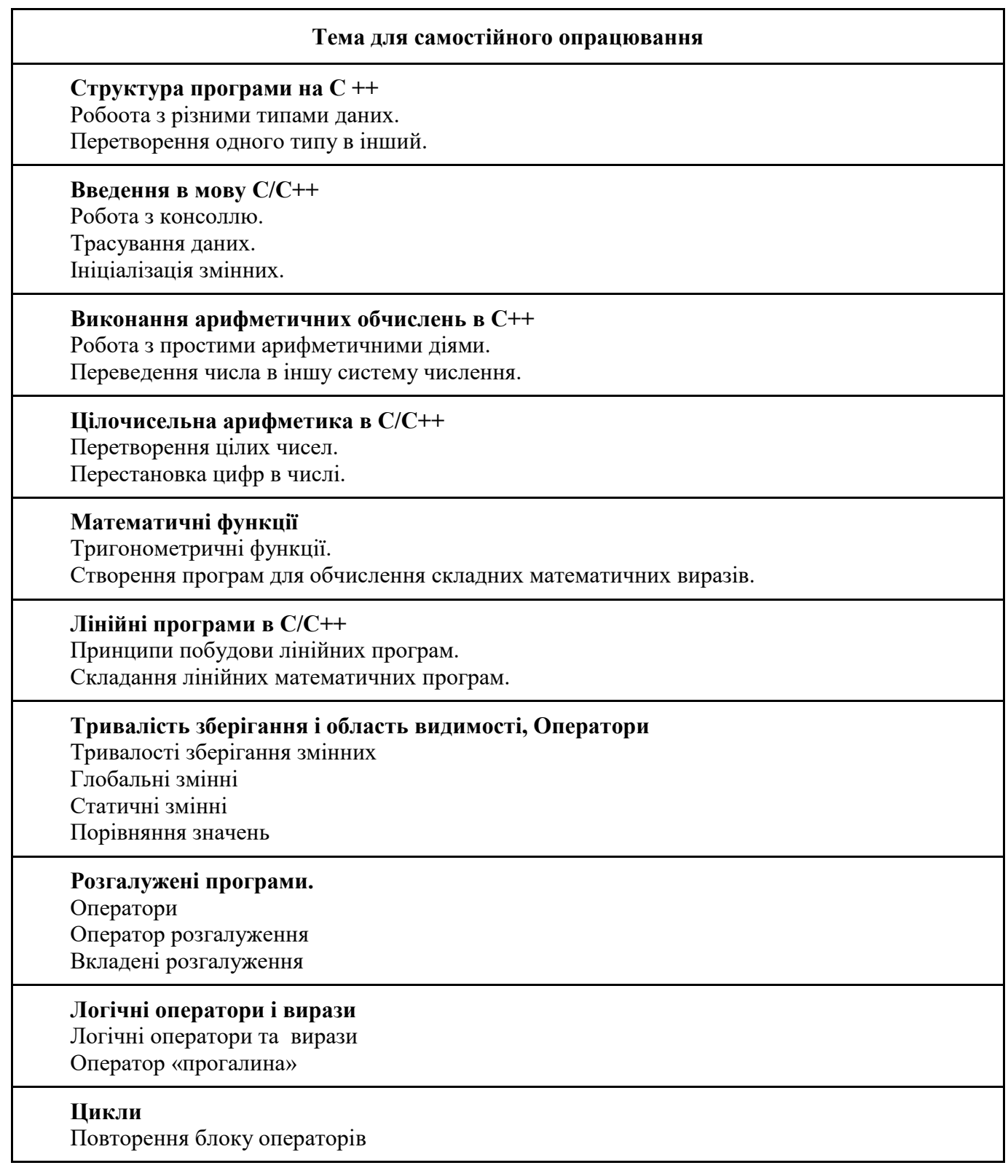

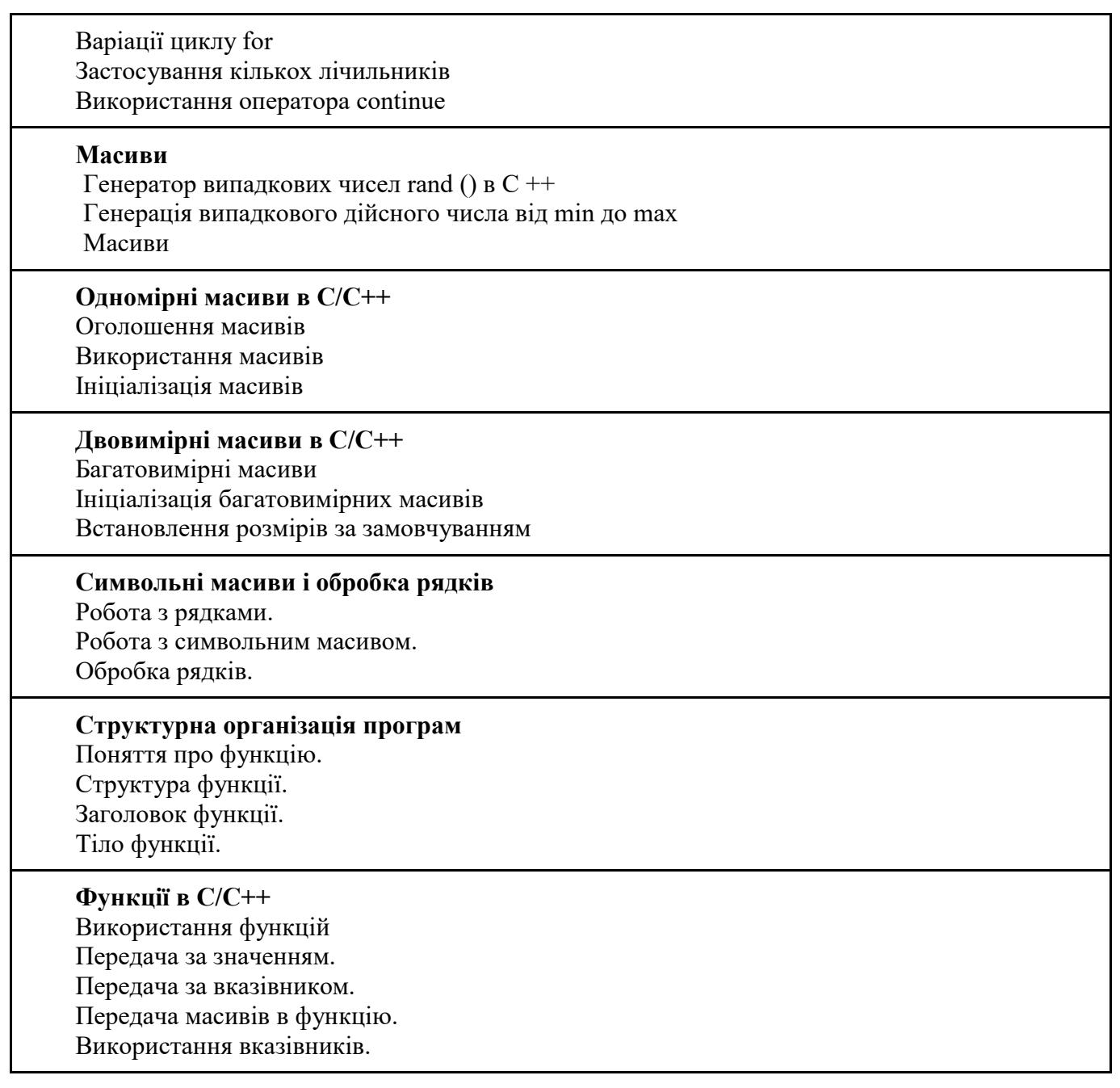

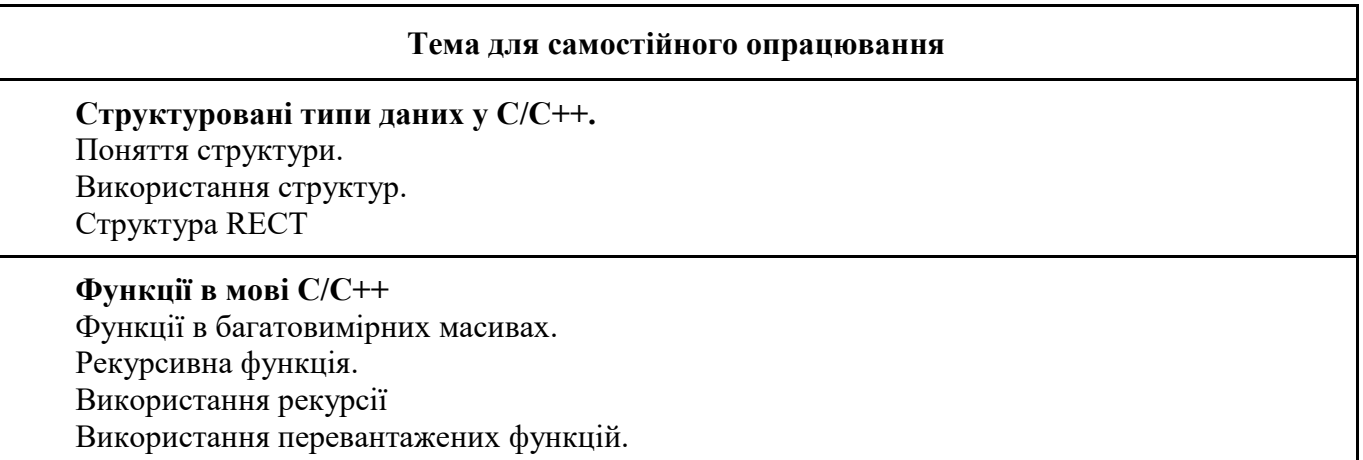

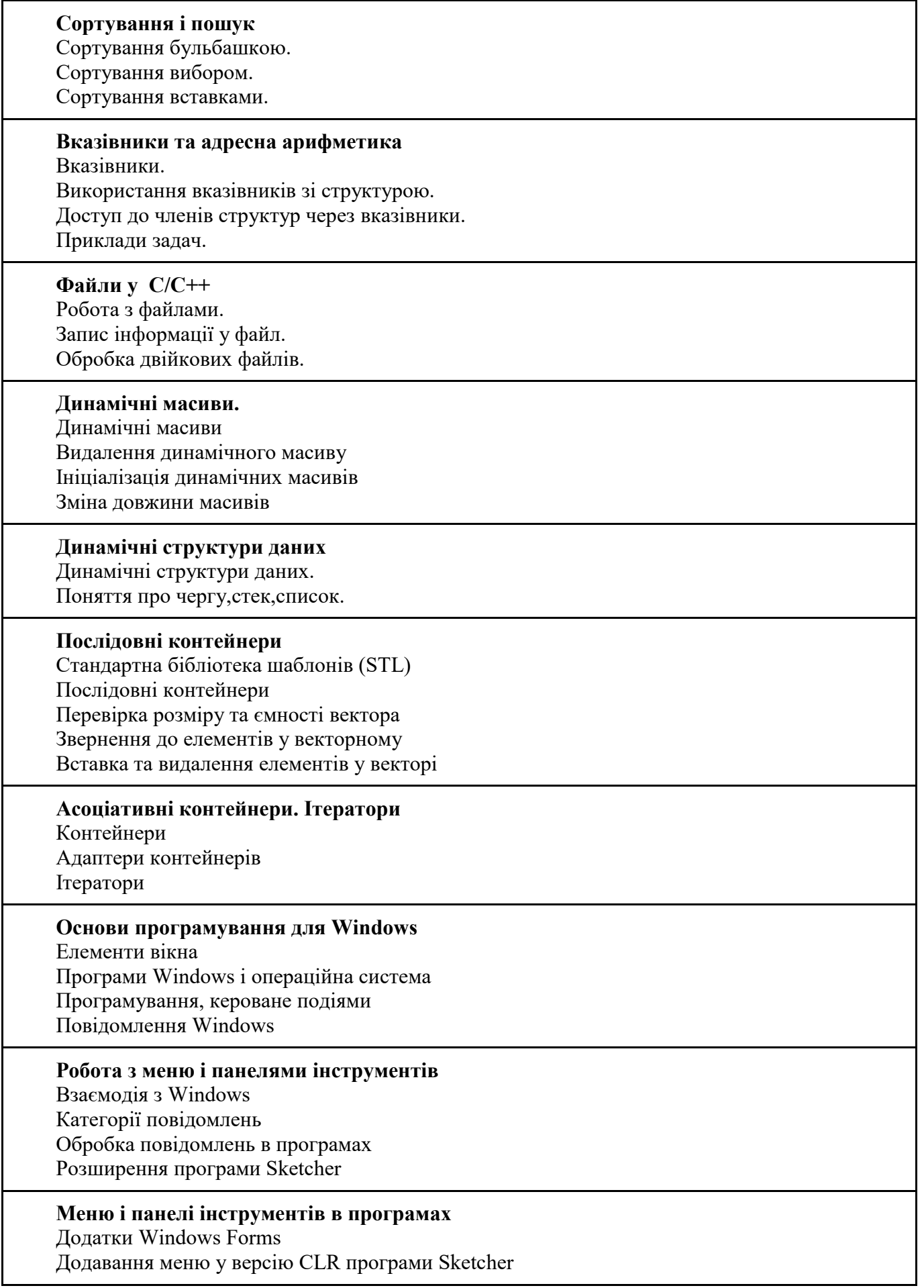

Додавання обробників подій для пунктів меню.

**Малювання у вікні** Основи малювання у вікні Клієнтська область вікна Інтерфейс графічних пристроїв Windows Механізм малювання в Visual  $C +$ 

## *8. МЕТОДИ ТА ФОРМИ КОНТРОЛЮ*

Поточний: усне опитування; захист звітів з лабораторних робіт. Періодичний: автоматизовані тести, презентація результатів проєктної діяльності. Підсумковий семестровий контроль.

# *КРИТЕРІЇ ОЦІНЮВАННЯ ВІДПОВІДНО ДО ВИДІВ КОНТРОЛЮ*

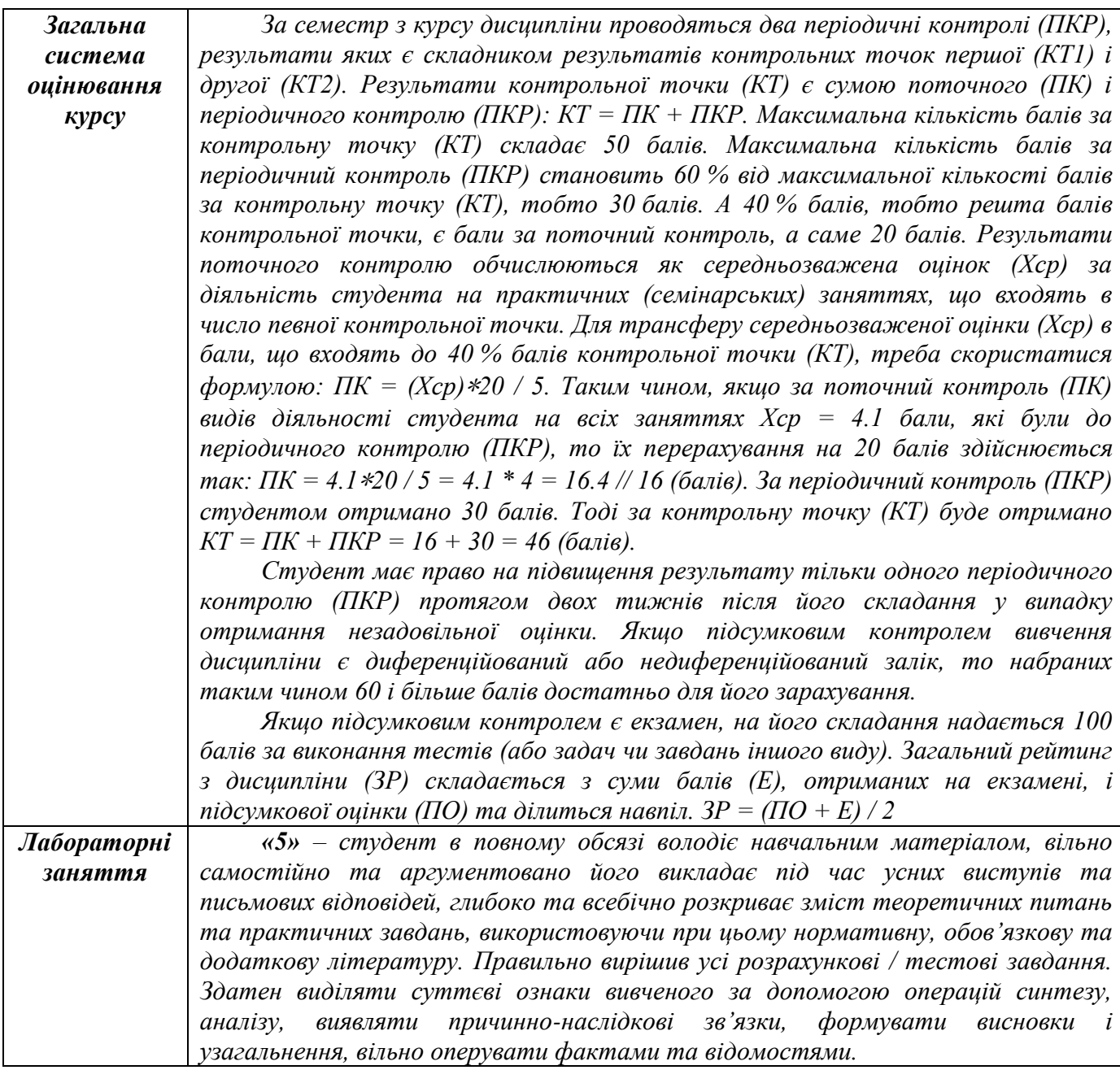

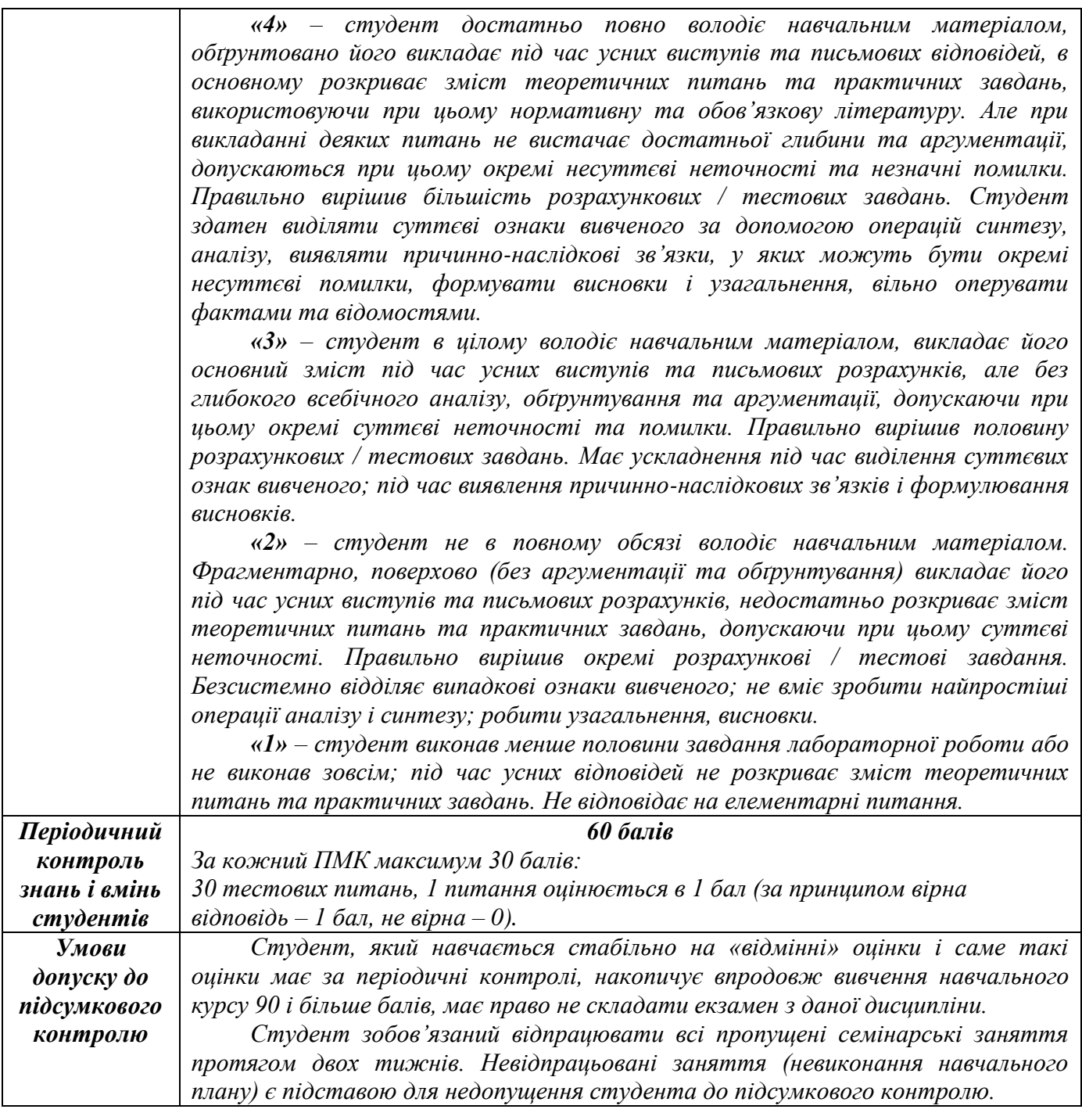

### *9. РЕКОМЕНДОВАНА ЛІТЕРАТУРА ТА ІНФОРМАЦІЙНІ РЕСУРСИ*

### *ОСНОВНА ЛІТЕРАТУРА*

1. Бєлов Ю. А., Карнаух Т. О., Коваль Ю. В., Ставровський А. Б. Вступ до програмування мовою С++. Організація обчислень : навч. посіб. /. Київ : Видавничо-поліграфічний центр "Київський університет", 2012. 175 с.

2. Васильєв О. Програмування С++ в прикладах і задачах. К.: Ліра-К, 2019. 382 с.

3. Ковалюк Т. В. Алгоритмізація та програмування: Підручник. Львів: «Магнолія 2006», 2013. 400 с.

4. Трофименко О. Г., Прокоп Ю. В., Логінова Н. І., Задерейко О. В. С++. Алгоритмізація та програмування : підручник. Одеса: Фенікс, 2019. 477 с.

5. C++ Crash Course: A Fast-Paced Introduction Illustrated Edition, Publisher No Starch Press, 2019. 792 р.

## *ДОПОМІЖНА ЛІТЕРАТУРА*

6. Глинський Я.М., Анохін В.Є., Ряжська В.А. С++ і С++ Builder. Львів: Глинський, 2006. 192 с.

7. Грицюк Ю.І., Рак Т.Є. Програмування мовою С++ : навчальний посібник. Львів: Вид-во Львівського ДУБЖД, 2011. 292 с.

8. C++. Теорія та практика: навч. посіб. з грифом МОНУ / О.Г. Трофименко, Ю.В. Прокоп, І.Г. Швайко, Л.М. Буката та ін.; за ред. О.Г. Трофименко. Одеса: ВЦ ОНАЗ, 2011. 587 с.

9. Programming: Principles and Practice Using C++ (2nd Edition) 2nd Edition, Publisher Addison-Wesley Professional, 2014. 1312 р.

## *ІНФОРМАЦІЙНІ РЕСУРСИ В ІНТЕРНЕТІ*

[http://iwanoff.inf.ua/programming\\_1\\_ua/index.html](http://iwanoff.inf.ua/programming_1_ua/index.html)

<http://cpp.dp.ua/>

<https://www.w3schools.com/cpp/>

C/C++ language and standard libraries reference // [https://msdn.microsoft.com/en-](https://msdn.microsoft.com/en-us/library/hh875057.aspx)

[us/library/hh875057.aspx](https://msdn.microsoft.com/en-us/library/hh875057.aspx)

The C++ Programming Language (Bjarne Stroustrup's homepage) //

<http://www2.research.att.com/~bs/C++.html>

ISO/IEC 14882:2003 Programming languages - C++ (International Stamdard) //

<http://cs.nyu.edu/courses/summer12/CSCI-GA.2110-001/downloads/C++%20Standard%202003.pdf>

The C++ Resources Network //<http://www.cplusplus.com/>

The C++ Tutorial //<http://www.learncpp.com/>

C++ Tutorial - W3Schools //<https://www.w3schools.com/cpp/>

C++ Tutorial - Tutorialspoint //<https://www.tutorialspoint.com/cplusplus/index.htm>

C++ - Вікіпідручник // [http://uk.wikibooks.org/wiki/C+](http://uk.wikibooks.org/wiki/C)+